# Inequality restricted maximum entropy estimation in Stata

<span id="page-0-0"></span>1

#### Randall Campbell<sup>†</sup>, R. Carter Hill<sup>†</sup>

Mississippi State University†, Louisiana State University‡

#### Stata Conference New Orleans July 18, 2013

# Generalized Maximum Entropy Estimation

- GME estimator developed by Golan, Judge, and Miller (1996)
- Campbell and Hill (2006) impose inequality restrictions on GME estimator in a linear regression model
- We develop new STATA commands to obtain GME parameter estimates, with or without inequality restrictions
- <span id="page-1-0"></span>• Our commands utilizes the optimize() function in MATA

## Maximum Entropy Problem

Entropy is the amount of uncertainty represented by a discrete probability distribution

<span id="page-2-0"></span>3

- $\bullet$  Entropy is measured as  $H(p) = -\sum p_k \ln(p_k)$
- Jaynes' dice problem: Estimate unknown probabilities of rolling each value on a die
- Maximize  $H(p)$  subject to:  $\sum k * p_k = y$  and  $\sum p_k = 1$ ,

where k is the number of sides on die and y is the mean from prior rolls

## Maximum Entropy Solution

• 
$$
L = -\sum p_k \ln(p_k) + \lambda (y - \sum k * p_k) + \gamma (1 - \sum p_k)
$$

• 
$$
dL/dp_k = -1 - \ln(p_k) - \lambda k - \gamma = 0
$$

• Which implies 
$$
\hat{p}_k = \frac{\exp(-\hat{\lambda}k)}{\sum \exp(-\hat{\lambda}k)}
$$

Substitute into Lagrangian and minimize (Golan, Judge, and Miller (1996)):

$$
L(\lambda) = -\sum \widehat{p}_k(\widehat{\lambda}) \ln(\widehat{p}_k(\widehat{\lambda})) + \widehat{\lambda}(y - \sum k * \widehat{p}_k(\widehat{\lambda}))
$$

## Example: Estimated Probabilities for 6-Sided Die

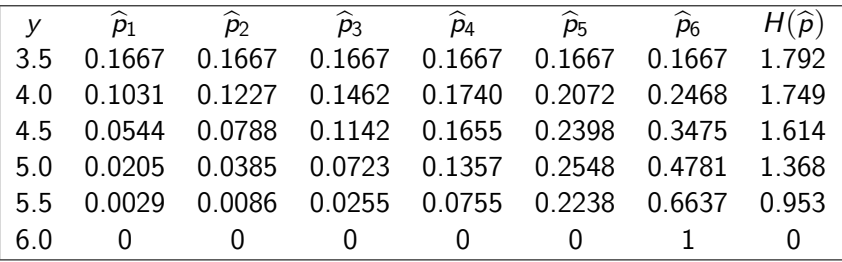

#### STATA MEDICE Command

```
The part that evaluates the function:
void mydice eval(todo, lam, x, k, y, L, g, H){
a = J(k,1,1)b = J(k,1,.)for (i=1; i<=k; i++){
a[i] = exp(-x[i]*lam)}
L = \text{lam*y} + \text{ln}(\text{sum(a)})
```
#### Example

- $\bullet$  scalar  $k = 6$
- $\bullet$  . scalar  $y = 4.5$
- . medice k y

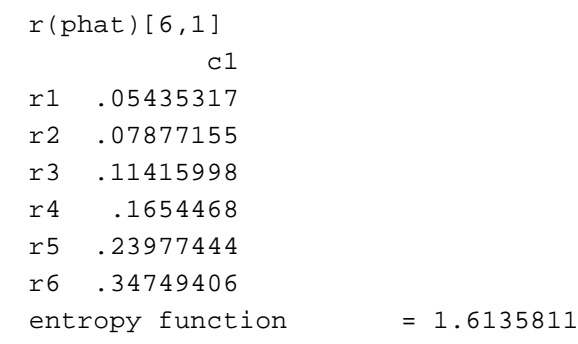

<span id="page-7-0"></span>8

# Model Specification for GME Estimation

• Model: 
$$
y = X\beta + e
$$

Set up such that unknown parameters in form of probabilities (GJM, 1996):

$$
\beta = Zp = \left[ \begin{array}{cccc} z_1' & 0 & \dots & 0 \\ 0 & z_2' & \dots & 0 \\ \vdots & \vdots & \ddots & \vdots \\ 0 & 0 & \dots & z_k' \end{array} \right] \cdot \left[ \begin{array}{c} p_1 \\ p_2 \\ \vdots \\ p_k \end{array} \right]
$$

• Do same thing with error term

## Generalized Entropy Function

- Reparameterized Model:  $y = XZp + Vw$
- $\bullet$  Z and V are parameter and error 'support matrices', respectively
- Max  $H(p, w) = -p' \ln(p) w' \ln(w)$ , subject to

$$
y = XZp + Vw
$$

- $(I_K \bigotimes i'_M) p = i_K$
- $(I_N \bigotimes i'_J)w = i_N,$ where M is  $\#$  support points for each parameter; J is  $\#$ support points for errors

#### 10

#### GME Solution in Linear Regression Model

• 
$$
L = -p' \ln(p) - w' \ln(w) + \lambda' (XZp + Vw - y) + \gamma' [i_K - (I_K \bigotimes i'_M)p] + \delta' [i_N - (I_N \bigotimes i'_J)w]
$$

**•** Solution:

$$
\widehat{\rho}_{km} = \exp(z_{km}x'_k \widehat{\lambda}) / \sum_{m=1}^{M} \exp(z_{km}x'_k \widehat{\lambda}), \text{ and}
$$

$$
\widehat{w}_{nj} = \exp(v_{nj} \widehat{\lambda}_n) / \sum_{j=1}^{J} \exp(v_{nj} \widehat{\lambda}_n)
$$

11

#### STATA GMEREG Command

- As in the dice problem, we can substitute these solutions into Lagrangian and solve for *λ*.
- **•** GME parameter estimates given by  $\widehat{\beta}_{CME} = Z\widehat{p}$
- The .ado code GMEREG specifies supports as

$$
z_k^{'}=[-5b_k,-2.5b_k,0,2.5b_k,5b_k] \text{ and }
$$

$$
v_i' = [-3\hat{\sigma}, -1.5\hat{\sigma}, 0, 1.5\hat{\sigma}, 3\hat{\sigma}]
$$
 (Pukelsheim, 1994)

#### Example using Generated Data

- With the automated command, the user types gmereg y  $x1 x2$ x3 ...
- As an example, we generate 7 standard normal random variables (x1-x7) and a standard normal error

$$
y = 2x_1 + 1.2x_2 + 0.35x_3 + 0.4x_4 - 0.05x_5 + 0.8x_6 - 3x_7 + e
$$

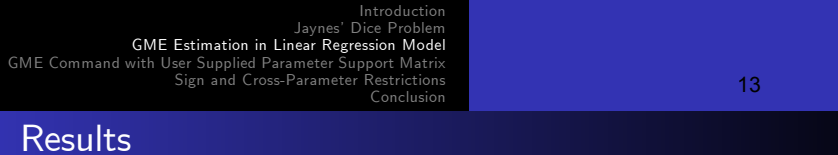

Results obtained using REG and GMEREG in STATA:

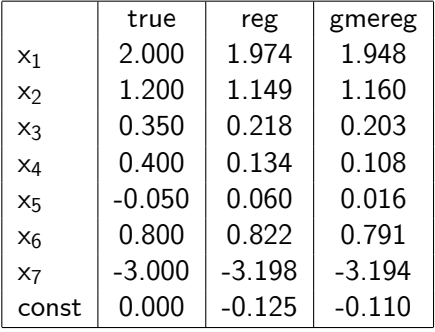

#### STATA GMEREGM Command

- GMEREG automatically sets up the parameter support matrix based on initial OLS estimates
- A second version, GMEREGM, allows the user to specify their own support matrix
- <span id="page-13-0"></span>• This allows the user to specify wider or narrower bounds and, as we will show, to impose cross-parameter restrictions

15

# Specifying the Parameter Support Matrix

- Suppose we wish to impose wide, uninformative bounds; allow each parameter to fall between -20 and 20
- $\bullet$  In our example, we have  $K = 8$  parameters to estimate and have  $M = 5$  support points. We specify the K  $\times$  M support matrix:

$$
\begin{aligned}\n\text{matrix zmat} &= (-20, -20, -20, -20, -20, -20, -20, -20, -20) \ (0.0, 0.10, -10, -10, -10, -10, -10) \ (0.0, 0, 0, 0, 0, 0) \ (0.10, 10, 10, 10, 10, 10, 10, 10) \ (0.20, 20, 20, 20, 20, 20, 20, 20) \ \text{3} \text{gmeregm } y \times 1 \times 2 \times 3 \times 4 \times 5 \times 6 \times 7\n\end{aligned}
$$

## Alternative Specifications

- Suppose we wish a more informative prior:  $\bullet$ . matrix zmat =  $(-5,-5,-1,-1,-1,-1,-5,-5)$  $-2.5,-2.5,-0.5,-0.5,-0.5,-0.5,-2.5,-2.5$  $0.0, 0.0, 0.0, 0.0$  \ 2.5, 2.5, 0.5, 0.5, 0.5, 0.5, 2.5, 2.5 \ 5,5,1,1,1,1,5,5)
- Or one that is not symmetric about zero:

$$
\begin{array}{r} \text{matrix zmat} = (-10,-10,-1,-1,-1,-1,-15,-10 \\ \mid\hspace{1.5cm} 0,0,0,0,-0.5,0,-10,-5 \setminus \hspace{1.5cm} \\ \mid\hspace{1.5cm} 5,5,1,1,0,1,-5,0 \setminus \hspace{1.5cm} \\ \mid\hspace{1.5cm} 10,10, \hspace{1.5cm} 2,2,0.5,2,0,5 \setminus \hspace{1.5cm} \\ \mid\hspace{1.5cm} 15,15,3,3,1,3,10,10)\end{array}
$$

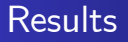

• Results based on different support matrices:

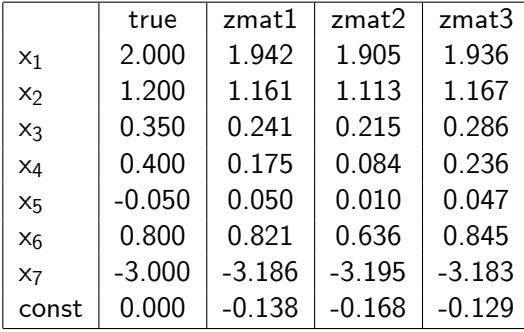

#### Sign Restrictions

- $\circ$  Our estimates all took correct signs except the estimate for  $\beta_5$
- **•** Parameter sign restrictions are easily accomplished through support matrix. For example,

<span id="page-17-0"></span>
$$
\begin{aligned}\n\text{matrix zmat} &= (0,0,0,0,-0.4,0,-10,-10 \setminus 2.5,1,0.25,0.25,-0.3,0.5,-7.5,-5 \setminus 5,2,0.5,0.5,-0.2,1,-5,0 \setminus 7.5,3,0.75,0.75,-0.1,1.5,-2.5,5 \setminus 10,4,1,1,0,2,0,10)\n\end{aligned}
$$

19

#### Cross-Parameter Restrictions

- Note that while the true  $\beta_4>\beta_3$ , this does not hold for our estimates
- **•** Suppose we wish to restrict  $\widehat{\beta}_4 > \widehat{\beta}_2$
- Campbell and Hill (2006) impose such restrictions through the support matrix:

$$
\left[\begin{array}{c} \beta_3 \\ \beta_4 \end{array}\right]=Z^*\left[\begin{array}{c} p_3 \\ p_4 \end{array}\right]=\left[\begin{array}{cc} z_3' & 0 \\ z_3' & z_4' \end{array}\right]\left[\begin{array}{c} p_3 \\ p_4 \end{array}\right]
$$

Specifying  $z_{4}^{'}$  to take only non-negative values ensures that  $\widehat{\beta}_4 > \widehat{\beta}_3$ 

20

## GME Solution with Cross-Parameter Restrictions

• The problem becomes harder computationally; the GME solution is

$$
\bullet \widehat{p}_{km} = \frac{\exp(z_{km}x_1'\widehat{\lambda}+z_{km}x_2'\widehat{\lambda}+...+z_{km}x_k'\widehat{\lambda})}{\sum_{m=1}^{M}\exp(z_{km}x_1'\widehat{\lambda}+z_{km}x_2'\widehat{\lambda}+...+z_{km}x_k'\widehat{\lambda})}
$$

• When parameter support is block diagonal, cross-product terms drop out

# Restricted GME Estimation

- A third version, GMEREGMR, performs restricted estimation. However, must enter larger zmat  $(KM \times K)$
- Enter separate support column vector for each parameter (and a vector of 0s)
	- . matrix  $z0 = (0\,0\,0\,0\,0\,0)$
	- . matrix  $z1 = (0\overline{\smash{\big)}\,5\cdot10\cdot15\cdot20)$
	- . matrix  $z^2 = z^1$
	- . matrix  $z3 = z1$
	- . matrix  $z4 = (0 \setminus 0.5 \setminus 1 \setminus 1.5 \setminus 2)$
	- . matrix  $z5 = (-20\{-15\{-10\}-5\0)$
	- matrix  $z6 = z1$
	- matrix  $z7 = z5$
	- . matrix  $z_8 = (-20) 10001020$ <br>Sandall Campbellt, R. Carter Hillt

[Inequality restricted maximum entropy estimation in Stata](#page-0-0)

22

# STATA GMEREGMR Command

Now combine into zmat; matrix is block diagonal except for column 4 which include z3 and z4 . matrix zmat =  $(z1,z0,z0,z0,z0,z0,z0)$ z0.z2.z0.z0.z0.z0.z0  $\backslash$  $z0.z0.z3.z3.z0.z0.z0.z0 \rangle$  $z0.z0.z0.z4.z0.z0.z0.$ z0.z0 \  $z0$ ,z $0$ ,z $0$ ,z $0$ ,z $5$ ,z $0$ ,z $0$ ,z $0 \setminus$ z0.z0.z0.z0.z0.z6.z0.z0  $\backslash$ z0,z0,z0,z0,z0,z0,z0, $\sqrt{20}$ z0,z0,z0,z0,z0,z0,z0,z8)

• Now enter command gmeregmr  $= y \times 1 \times 2 \times 3 \times 4 \times 5 \times 6 \times 7$ 

23

# Final Example - Multiple Restrictions

- Suppose we wish to impose  $\beta_4 > \beta_3$  and  $\beta_6 > \beta_3 + \beta_4$  and  $\beta_2 > \beta_3 + \beta_6$
- The parameter support vectors we chose:
	- . matrix  $z0 = (0\,0\,0\,0\,0\,0)$
	- . matrix  $z1 = (0\overline{\smash{\big)}\,5\cdot10\cdot15\cdot20)$
	- . matrix  $z2 = (0\,0.5\,1\,1.5\,2)$
	- . matrix  $z3 = z1$
	- . matrix  $z4 = z2$
	- . matrix  $z5 = (-20) -15 -10$  5 0)
	- . matrix  $z6 = z2$
	- matrix  $z7 = z5$
	- . matrix  $z8 = (-20) -100010020$

Zmat - Multiple Restrictions

• The zmat to ensure restrictions hold . matrix zmat =  $(z1,z0,z0,z0,z0,z0,z0)$  $z0$ ,z $2$ ,z $0$ ,z $0$ ,z $0$ ,z $0$ ,z $0$ ,z $0 \setminus$ z0,3\*z3,z3,z3,z0,2\*z3,z0,z0  $\setminus$  $z0$ ,z4,z0,z4,z0,z4,z0,z0 \  $z0$ ,z0,z0,z0,z5,z0,z0,z0  $\backslash$ z0,z**6**,z0,z0,z0,z**6**,z0,z0  $\setminus$  $z0$ ,z $0$ ,z $0$ ,z $0$ ,z $0$ ,z $0$ ,z $7$ ,z $0 \setminus$ z0,z0,z0,z0,z0,z0,z0,z8) Note:  $\beta_4 = \beta_3 + z_4' p_4 > \beta_3$ ;  $\beta_6 = \beta_3 + \beta_4 + z_6' p_6 > \beta_3 + \beta_4$  $\hat{\beta}_4$  ; and  $\hat{\beta}_2 = \hat{\beta}_3 + \hat{\beta}_6 + z_2'p_2 > \hat{\beta}_3 + \hat{\beta}_6$ 

#### **Results**

• Results based on different support matrices:

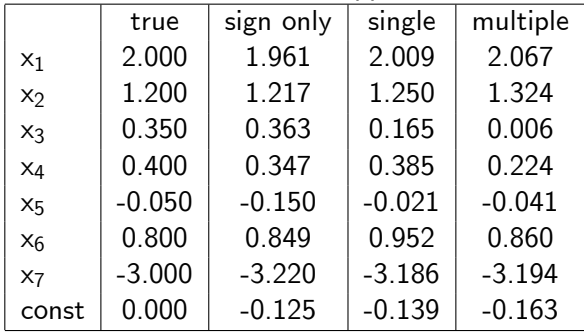

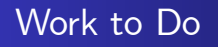

- Our commands provide GME estimates and can be used with either no user input or a user-specified parameter support
- We are working to output additional statistics such as prior mean and standard errors
- <span id="page-25-0"></span>We are also developing STATA GME commands for binary and multinomial choice models, censroed regression, ..